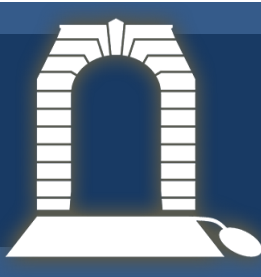

# Virtual War Memorial Australia Finding photographs

What other search

This Research Guide will show you how to find photographs of Australians in war. Not every person will have an individual photograph. But you should at least be able to find relevant photographs of their unit, ships they were on, places they trained or fought etc.

### **SEARCH TERMS**

When searching for an individual, try their name in a variety of formats. For instance, for James Holmes Fleming, 3107 of the 57<sup>th</sup> Infantry Battalion, search for:

- Fleming 3107
- James Fleming
- James Holmes Fleming

terms could you use?

• Fleming 57th

**1**

### **Australian War Memorial**

The AWM is your best source with over 300,000 photos in its collection. You can filter and browse through relevant photos. The left-hand column allows you to filter by Conflict, by Unit, and by Place. Filtering for (e.g.) "First World War" and "10<sup>th</sup> Australian Infantry Battalion" gives you about 260 photos. You will probably be able to find something relevant to your person's service. Try each of your search terms at [www.awm.gov.au/advanced-](https://www.awm.gov.au/advanced-search?collection=true&facet_type=Photograph)

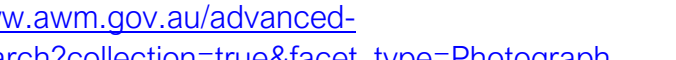

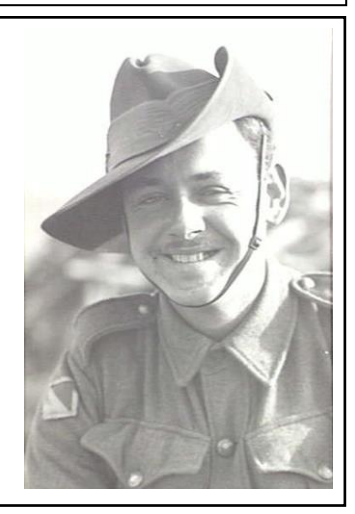

[search?collection=true&facet\\_type=Photograph.](https://www.awm.gov.au/advanced-search?collection=true&facet_type=Photograph)

#### **2 2 VWMA Flickr**

See the VWMA photo collection on Flickr: [www.flickr.com/photos/rsl\\_virtual\\_war\\_memorial/albums](http://www.flickr.com/photos/rsl_virtual_war_memorial/albums)

#### **National Library of Australia 3**

Go to [catalogue.nla.gov.au/Search/Advanced.](https://catalogue.nla.gov.au/Search/Advanced) Enter your search terms. Limit the format to "Picture". Set the date published between to (e.g.) 1914 and 1918 for contemporary photos.

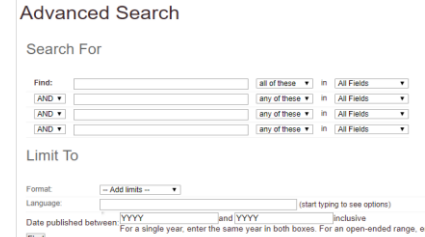

#### **Imperial War Museum 4**

The IWM in the UK has its own massive collection of photographs: nearly 11 million. These cover Australian troops as well as British. If your searches bring up too many results, add "Australian" or "AIF": [www.iwm.org.uk/collections/photographs.](https://www.iwm.org.uk/collections/photographs)

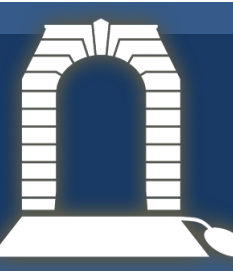

## Virtual War Memorial Australia Finding photographs

#### **State Library of SA / State Records of SA 3 5**

Both organisations have put most of their photo collections online. This page, Unhiding the Brave [\(www.archives.sa.gov.au/blog/unhiding](https://www.archives.sa.gov.au/blog/unhiding-brave)[brave\)](https://www.archives.sa.gov.au/blog/unhiding-brave), explains how the SA soldier photo collections were created.

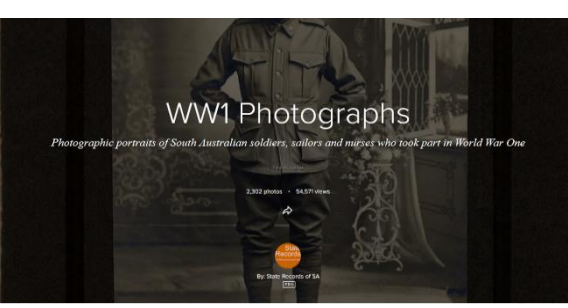

Part of the State Library collection, with good metadata, can be found here: [collections.slsa.sa.gov.au/find/world+war+1914.](https://collections.slsa.sa.gov.au/find/world+war+1914) Most of the photos themselves can be found on Flickr. The State Library has many relevant albums [\(www.flickr.com/photos/state\\_library\\_south\\_australia/albums\)](https://www.flickr.com/photos/state_library_south_australia/albums). State Records has only a couple comprising World War One material, but these contain many photos [\(www.flickr.com/photos/state-records-sa/albums/\)](https://www.flickr.com/photos/state-records-sa/albums/). You can also search these collections from anywhere in Flickr by adding SLSA or SRSA to your search terms.

#### **Other state libraries 4 6**

Most other Australian state libraries and state records offices have comparable collections.

- The State Library of NSW has fewer photographs but a variety of other material: [ww1.sl.nsw.gov.au/explore/our-collections.](https://ww1.sl.nsw.gov.au/explore/our-collections)
- The NSW State Archives has several different collections on Australian military history, including many photos: [www.records.nsw.gov.au/archives/collections-and](https://www.records.nsw.gov.au/archives/collections-and-research/guides-and-indexes/war-and-australia)[research/guides-and-indexes/war-and-australia](https://www.records.nsw.gov.au/archives/collections-and-research/guides-and-indexes/war-and-australia)
- The State Library of Queensland has a very extensive soldier portrait collection: [qanzac100.slq.qld.gov.au/showcase/soldier-portraits](http://qanzac100.slq.qld.gov.au/showcase/soldier-portraits)
- Libraries Tasmania has a list of over 10,000 soldiers and nurses from World War 1, including many portraits taken from newspapers. It's best to search by surname only: [librariestas.ent.sirsidynix.net.au/client/en\\_AU/names/search/results?qu=NI\\_INDEX%](https://librariestas.ent.sirsidynix.net.au/client/en_AU/names/search/results?qu=NI_INDEX%3D%22World%20War%201%20Soldiers%20&%20Nurses%22) [3D%22World%20War%201%20Soldiers%20&%20Nurses%22#](https://librariestas.ent.sirsidynix.net.au/client/en_AU/names/search/results?qu=NI_INDEX%3D%22World%20War%201%20Soldiers%20&%20Nurses%22)
- The State Library of Victoria hosts a wide range of material on both World Wars: [www.slv.vic.gov.au/search-discover/explore-collections-theme/war.](http://www.slv.vic.gov.au/search-discover/explore-collections-theme/war) To find photos, go to the main page [\(www.slv.vic.gov.au/\)](https://www.slv.vic.gov.au/) and, in the search bar, change the type to "pictures & photographs". You can also filter the searches by date range (select e.g. 1939-1945) and restrict the results to online-only.
- The State Library of Western Australia also many photographs, but these are harder to find. Use the library catalogue Advanced Search function [\(encore.slwa.wa.gov.au/iii/encore/home?lang=eng&suite=def&advancedSearch=tru](http://encore.slwa.wa.gov.au/iii/encore/home?lang=eng&suite=def&advancedSearch=true&searchString=) [e&searchString=\)](http://encore.slwa.wa.gov.au/iii/encore/home?lang=eng&suite=def&advancedSearch=true&searchString=), change the Format to "Photograph" and set your preferred date range.